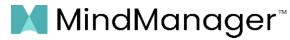

Effective October 17, 2023

| Fully implemented                | •   |
|----------------------------------|-----|
| Partially implemented            | O   |
| Available with subscription only | • • |

| List of features available in our <b>full subscription</b> offerings: | MindManager<br>Windows | MindManager<br><i>Mac</i> | MindManager<br>Microsoft Teams,<br>Web, Chromebook |
|-----------------------------------------------------------------------|------------------------|---------------------------|----------------------------------------------------|
| VIEWS                                                                 |                        |                           |                                                    |
| Map view                                                              | •                      | •                         | •                                                  |
| Outline view                                                          | •                      | •                         |                                                    |
| Gantt chart view                                                      | •                      | •                         | ٥                                                  |
| Tag view                                                              | •                      | •                         | •                                                  |
| Schedule view                                                         | •                      |                           |                                                    |
| Icon view                                                             | •                      |                           | •                                                  |
| DIAGRAM TYPES / LAYOUTS                                               |                        |                           |                                                    |
| Information and mind maps                                             | •                      | •                         | •                                                  |
| Organization charts                                                   | •                      | •                         | •                                                  |
| Flowcharts, process maps, swim lane diagrams                          | •                      | •                         | •                                                  |
| Concept maps                                                          | •                      | •                         | •                                                  |
| Timelines                                                             | •                      | •                         | •                                                  |
| Venn and onion diagrams                                               | •                      | •                         | •                                                  |
| Matrices: Funnel diagrams, matrix diagrams                            | •                      | •                         | •                                                  |
| Kanban boards                                                         | •                      | •                         | •                                                  |
| Blank and functional templates                                        | •                      | •                         | •                                                  |
| MindManager SmartRules™ triggers and effects                          | •                      | •                         | •                                                  |
| Whiteboard template and layout                                        | •                      |                           |                                                    |
| Free-form template                                                    | •                      | •                         |                                                    |
| Set default blank template                                            | •                      | •                         |                                                    |
| TOPIC ELEMENTS & ORGANIZATION                                         |                        |                           |                                                    |
| Links and attachments                                                 | •                      | •                         | •                                                  |
| Notes, spreadsheets, and charts                                       | •                      | •                         | D                                                  |
| Images and icons                                                      | •                      | •                         | •                                                  |
| Image thumbnails                                                      | •                      | •                         | •                                                  |
| Icon library                                                          | •                      | •                         |                                                    |
| Tags                                                                  | •                      | •                         | •                                                  |
| Call outs, boundaries, and relationships                              | •                      | •                         | D                                                  |
| Customizable Properties                                               | •                      | •                         | O                                                  |
| Topic numbering and sorting                                           | •                      | •                         | D                                                  |
| Configurable and reusable map parts                                   | •                      | •                         |                                                    |
| Date and time stamps                                                  | •                      |                           |                                                    |

| List of features available in our <b>full subscription</b> offerings: | MindManager<br>Windows | MindManager<br><i>Mac</i> | MindManager<br>Microsoft Teams,<br>Web, Chromebook |
|-----------------------------------------------------------------------|------------------------|---------------------------|----------------------------------------------------|
| COLLABORATION                                                         |                        |                           |                                                    |
| Real-time and asynchronous cross-platform co-editing                  | •                      | •                         | •                                                  |
| MindManager Snap - Share to other users and teams                     | •                      | •                         | •                                                  |
| MindManager Snap - Share map parts                                    | •                      | •                         | •                                                  |
| Cloud file activty digests                                            | •                      | •                         | •                                                  |
| Allow anyone with a link to view or edit files                        |                        |                           | •                                                  |
| Manage individual view and edit permissions                           |                        |                           | •                                                  |
| Content control - Manage editable map elements                        | •                      |                           |                                                    |
| PROJECT PLANNING & TASK MANAGEMENT                                    |                        |                           |                                                    |
| Synchronized Gantt chart and task tracking                            | •                      | •                         |                                                    |
| Manage resources                                                      | •                      | •                         | O                                                  |
| Project costing                                                       | •                      | •                         | O                                                  |
| Track dates and duration                                              | •                      | •                         | •                                                  |
| Task dependencies                                                     | •                      | •                         | O                                                  |
| Track effort and milestones                                           | •                      | •                         | •                                                  |
| Critical path tracking                                                | •                      | •                         |                                                    |
| Summary task calculations                                             | •                      | •                         | O                                                  |
| Task status highlights                                                | •                      | •                         | •                                                  |
| Shift project start/end dates and remove slack                        | •                      | •                         |                                                    |
| Resource availability, utilization, and calendars                     | •                      | •                         |                                                    |
| Priority markers                                                      | •                      | •                         | •                                                  |
| Text accelerators                                                     | •                      | •                         | •                                                  |
| Topic alerts and reminders                                            | •                      | •                         |                                                    |
| Advanced project planning tools and reports                           | •                      |                           |                                                    |
| Task attributes in formulas                                           | •                      |                           | D                                                  |
| Microsoft Project import and export                                   | •                      |                           |                                                    |
| Zapier integration with 25+ task apps                                 | •                      |                           |                                                    |
| Dynamic Microsoft Outlook task synchronization                        | •                      |                           |                                                    |
| INFORMATION DASHBOARDS                                                |                        |                           |                                                    |
| Map rollups                                                           | •                      | •                         | O                                                  |
| Map rollups with files stored in Places                               | •                      | O                         |                                                    |
| Formulas                                                              | •                      | •                         | O                                                  |
| Edit and create MindManager SmartRules                                | •                      | •                         | O                                                  |
| Multi-map view                                                        | •                      |                           |                                                    |
| PRESENTATIONS                                                         |                        |                           |                                                    |
| HTML5 interactive export presentation view                            | •                      | •                         | •                                                  |
| Slideshows                                                            | •                      |                           |                                                    |
| Presentation walkthrough                                              | •                      |                           |                                                    |

| List of features available in our <b>full subscription</b> offerings: | MindManager<br>Windows | MindManager<br><i>Mac</i> | MindManager<br>Microsoft Teams,<br>Web, Chromebook |
|-----------------------------------------------------------------------|------------------------|---------------------------|----------------------------------------------------|
| INTEGRATION & SHARING                                                 |                        |                           |                                                    |
| Publish and share interactive maps online                             | •                      | •                         | •                                                  |
| HTML5 interactive map (local) export                                  | •                      | •                         |                                                    |
| Support for third-party cloud storage                                 | •                      | •                         | •                                                  |
| MindManager Files integrated cloud storage                            |                        |                           | •                                                  |
| Microsoft Word import and export                                      | •                      | Ð                         |                                                    |
| Microsoft Excel import and export                                     | •                      |                           |                                                    |
| Microsoft Outlook and Excel synchronizations                          | •                      |                           |                                                    |
| Microsoft SharePoint synchronization                                  | •                      |                           |                                                    |
| File Explorer synchronization                                         | •                      |                           |                                                    |
| Microsoft Project export                                              | •                      |                           |                                                    |
| Jira Cloud and Data Center integrations*                              | •                      |                           |                                                    |
| Image export                                                          | •                      | •                         |                                                    |
| FreeMind & XMind file imports                                         | •                      | •                         |                                                    |
| MindManager Snap content capture tool                                 | •                      | Ð                         |                                                    |
| Publish and share interactive decks                                   | •                      |                           |                                                    |
| Zapier integration (800+ web apps)                                    | •                      |                           |                                                    |
| CSV exports                                                           | •                      |                           |                                                    |
| OPML exports                                                          | •                      |                           |                                                    |
| Integrated web browser                                                | •                      |                           |                                                    |
| Proxy configuration                                                   | •                      |                           |                                                    |
| DESIGN                                                                |                        |                           |                                                    |
| Topic styles, shapes, and colors                                      | •                      | •                         |                                                    |
| Adjustable fonts and styles                                           | •                      | •                         | •                                                  |
| Built-in themes                                                       | •                      | •                         | •                                                  |
| Images, text boxes, and objects                                       | •                      | •                         | •                                                  |
| Background smart shapes                                               | •                      | •                         | •                                                  |
| Modern topic info and topic info cards                                | •                      | •                         | •                                                  |
| Different types of topic Info on one line                             | •                      |                           |                                                    |
| Match topic width                                                     | •                      | •                         | ٥                                                  |
| Object grouping                                                       | •                      | •                         |                                                    |
| Easy and advanced theme editors and tools                             | •                      |                           | ٥                                                  |
| Standard topic behavior                                               | •                      | •                         | •                                                  |
| Fixed topic behavior                                                  | •                      | •                         | 0                                                  |
| Card topic behavior                                                   | •                      |                           |                                                    |
|                                                                       |                        |                           |                                                    |

\*Requires Jira integration add-on as a separate paid subscription.

| List of features available in our <b>full subscription</b> offerings:  | MindManager<br>Windows | MindManager<br><i>Mac</i> | MindManager<br>Microsoft Teams,<br>Web, Chromebook |
|------------------------------------------------------------------------|------------------------|---------------------------|----------------------------------------------------|
| NAVIGATION, VIEWING & EDITING                                          |                        |                           |                                                    |
| Topic quick-add and keyboard shortcuts                                 | •                      | •                         | •                                                  |
| Topic count for collapsed branches                                     | •                      | •                         | •                                                  |
| Selection tools (PowerSelect)                                          | •                      | O                         |                                                    |
| Filter tools (PoweFilter, quick filters, and task filters)             | •                      | O                         | O                                                  |
| Show branch alone                                                      | •                      | •                         |                                                    |
| Drag and drop topics, branches, files, elements, markers, etc          | •                      | •                         | O                                                  |
| Zoom and pan content                                                   | •                      | •                         | •                                                  |
| Collapse and expand map levels                                         | •                      | •                         | •                                                  |
| Customizable ribbon and Quick Access toolbar                           | •                      | O                         | O                                                  |
| Extensive keyboard shortcuts                                           | •                      | O                         | O                                                  |
| Review mode and topic comments                                         | •                      | O                         | ٥                                                  |
| Spell check                                                            | •                      | •                         |                                                    |
| Search, find, and replace                                              | •                      | O                         | ٥                                                  |
| Multi-monitor support                                                  | •                      | •                         | ٥                                                  |
| Marker and element index                                               | •                      |                           |                                                    |
| VBA macro support                                                      | •                      |                           |                                                    |
| In-app tutorials                                                       | •                      |                           |                                                    |
| View MindManager decks                                                 | •                      |                           | O                                                  |
| Highlight connections                                                  | •                      |                           |                                                    |
| TOOLS FOR MAC                                                          |                        |                           |                                                    |
| Dark Mode support                                                      |                        | •                         |                                                    |
| Touch Bar support                                                      |                        | •                         |                                                    |
| Sidecar support                                                        |                        | •                         |                                                    |
| TOOLS FOR MICROSOFT TEAMS                                              |                        |                           |                                                    |
| Open mmap files in Microsoft Teams                                     |                        |                           | •                                                  |
| Open mmap files from Microsoft Teams in the MindManager                |                        |                           | •                                                  |
| Windows desktop app<br>Create Teams channel tabs from MindManager maps |                        |                           |                                                    |
| Seamless co-editing within Teams                                       |                        |                           |                                                    |
|                                                                        |                        |                           | •                                                  |

The list above denotes the features available in our **full subscription offerings.** We make every effort to be as accurate as possible. This list may be subject to change at any time.